## 就學貸款通知 暨 [台北富邦銀行辦理就學貸款線上申請及對保流程](https://school.taipeifubon.com.tw/scSrv/html/pages/jsp/index.jsp)

- 一、申請就貸步驟三部曲
	- (一)第一步:[下載台灣銀行內學生繳費單再](https://school.bot.com.tw/newTwbank/index.aspx)至台北富邦銀行網站[「就學貸款服務專區」](https://school.taipeifubon.com.tw/student/common/Index.faces)線上填寫申請資料。
	- (二)第二步:至分行(實體或線上)辦理對保,台北富邦銀行申辦時間 8/1-9/30 (學制第一次申請者建議採實體辦理)。  $(1)$ 第三步:文件交回學務處進修部 $(1)$ 藝樓二樓  $203-1$ )(下午15時至21時,例假日不上班)。
- 二、同學特別注意:台北富邦銀行對保時間為 8/1--9/30。(注意:例假日不上班) 請按本校行事曆於 9/30 日前辦妥並交回學務處進修部(文件備妥者可提前繳交)(六藝樓二樓 203-1 室)。 (請儘量避開最後一天交回,以免於補件不及而喪失辦理就貸機會。)
- 三、凡辦理就學貸款之同學,請依<mark>本校行事曆</mark>之規定繳費截止日前至「台北富邦銀行」辦妥就學貸款相關 手續,於表列時間內至(六藝樓二樓203-1 室)進修部李小姐處(下午15時至21時受理收件,例假日不上班) 繳交始完成就學貸款程序<mark>[註:特別說明]</mark>。
- 四、網路對保申請就學貸款者按本校行事曆,請務必於 9/30 前將書面資料交回學務處進修部:
	- (一)學制第一次申請者建議採實體辦理對保。
	- (二)同一教育階段學程同一學校第二次(含)以後申請,且法定代理人或連帶保證人不變時,可以經由 「線上續貸」功能,於台北富邦銀行「就學貸款服務專區」辦理續貸,即無需到分行對保,可於線 上完成續貸申請,惟借款人與法定代理人需另行簽訂就學貸款網路服務申請書暨契約條款(以下簡稱 網路服務契約。若是不符合上述之資格,須由學生本人攜帶相關資料至台北富邦銀行指定對保分行 辦理簽約對保手續。
- 五、就學貸款文件交回:(辦完申貸手續後請務必交回)
	- 1.台北富邦銀行就學貸款撥款申請書==[請[入台北富邦銀行網站註冊會員](https://school.taipeifubon.com.tw/student/common/Index.faces)];
		- [說明]1.就學貸款可貸金額是為學雜費繳費單上所列之金額(網路使用費及平安保險費可以貸款); 2. 為免於學生日後需親自至台北富邦銀行更改所貸金額之不便,請同學一定確認該學期的金額 是否確實為實際修課時數之金額;
			- 3.申辦就學貸款書籍費等項目,退費時間約為學期末,如不願等候者,請自行斟酌申貸;
	- $2$ . 繳費單<mark>有辦理學雜費減免者(或抵免),需先完成學雜費減免(或抵免)程序方可申請貸款</mark>;
	- 3. 戶籍謄本正本(學制第一次申請(含異動)者均需繳交) (謄本有效期為三個月,含本人、監護人/父母/配偶,記事欄不可省略)。
- 六[、有關就學貸款相關流程暨](https://stud.ntub.edu.tw/p/406-1007-97977,r1370.php?Lang=zh-tw)各系科繳交時間由 9/20 至 9/26 均可受理(或分流如后): (無法到校辦理者,請於 9/23 前採郵寄掛號方式寄至學務處進修部李小姐收,郵戳為憑,以俾後續辦理。)

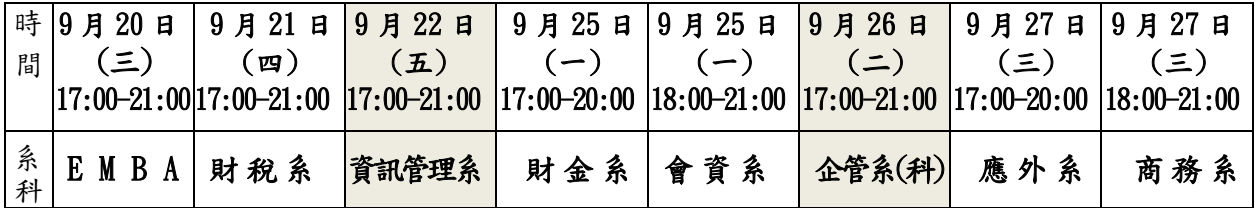

## 特別說明:

- 1.台北富邦銀行對保時間為 8/1-9/30(不含例假日),辦(備)妥文件者可提前繳交回學校學務處進修部。
- 2. 本校 9/11 正式上課,學務處進修部就學貸款收件時間為下午 15 時至 21 時(不会例假日)(地點六藝樓二樓 203-1 室)。 3.申貸同學請注意下列敍述:
- (1)請詳閱台北富邦銀行就學貸款作業須知、台北富邦銀行辦理就學貸款線上填寫申請書及對保流程, 並登入該銀行網站[「就學貸款服務專區」](https://school.taipeifubon.com.tw/student/common/Index.faces)。
- (2)如有學雜費減免或學抵免者,必需先辦妥後方可辦理就學貸款。按本校行事曆,請就學貸款同學務必於9/30 前完成台北富邦銀行申貸各項手續,並繳回進修部,以俾取得就學貸款申請資格。
- (3)就學貸款金額必需和該學期實際修習課程時數的金額相符(網路使用費及平安保險費等均為可貸入項目, 申請住宿費或生活費者,請檢附文件備查。)可先填[妥就學貸款增貸項目申請單](https://dce.ntub.edu.tw/var/file/29/1029/img/201/bankloan-1.pdf)(逕行下載填寫),
- (4)「住宿保證金-台北住宿或桃園住宿」為「不可貸款項目」。
- (5)申貸金額不符時,按銀行規定:如有金額修正,學生本人需按規定時間親洽銀行更正,不得假手他人。並 於指定時間將更正單交回學務處進修部交予承辦以完成就學貸款申請資格之程序,逾期請自行負責。
- $4.$  就學貸款洽辦單位為學務處進修部李小姐(02-23226245)六藝樓2樓 203-1 室。

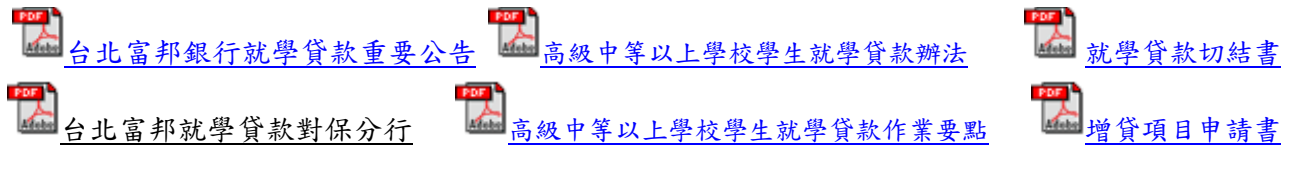